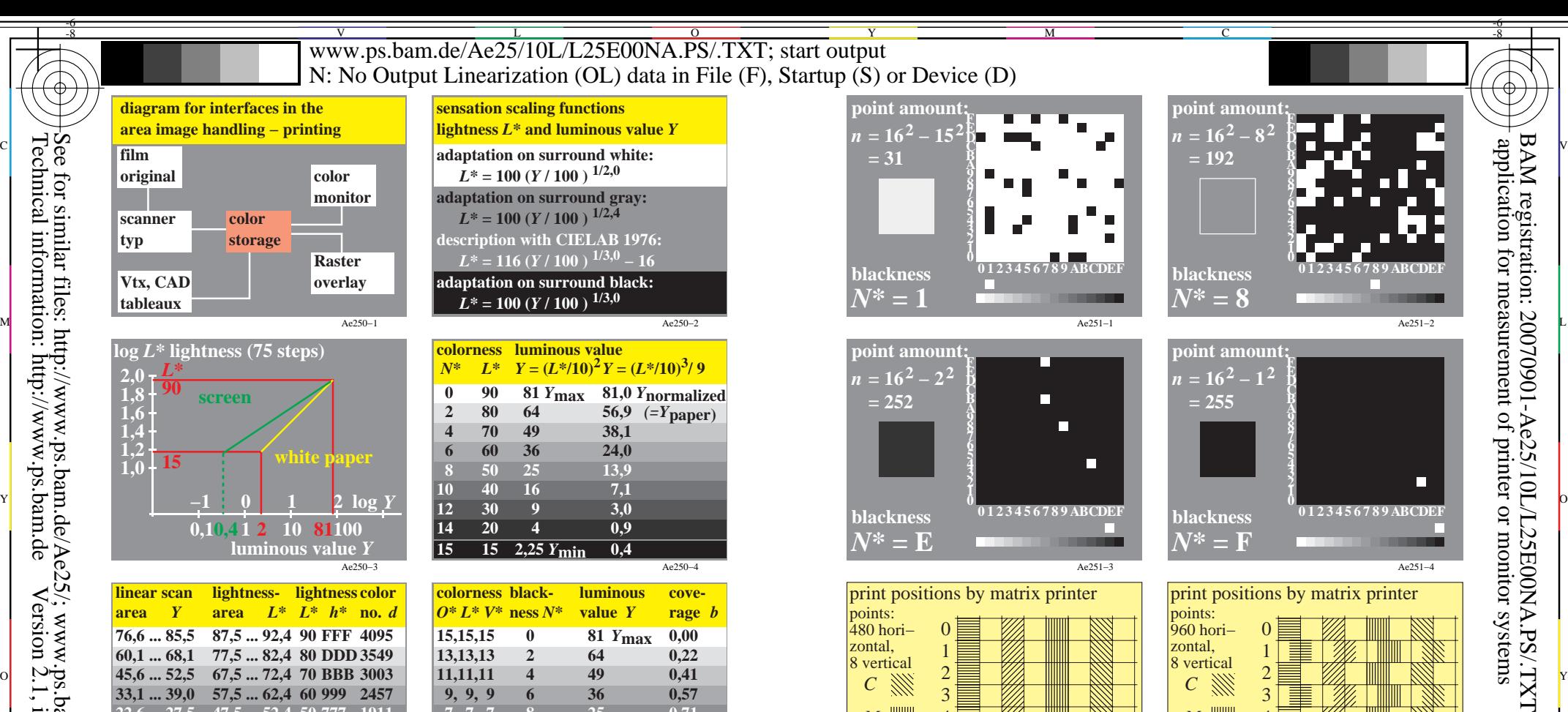

8 vertical<br> $C \parallel C \parallel$ 

''///i ≣

*Y N M C*

*Y N M C*

 $\overline{O}$ 

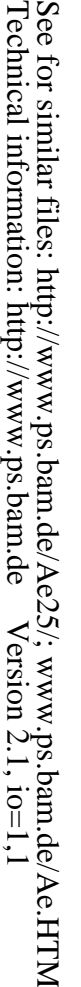

-8

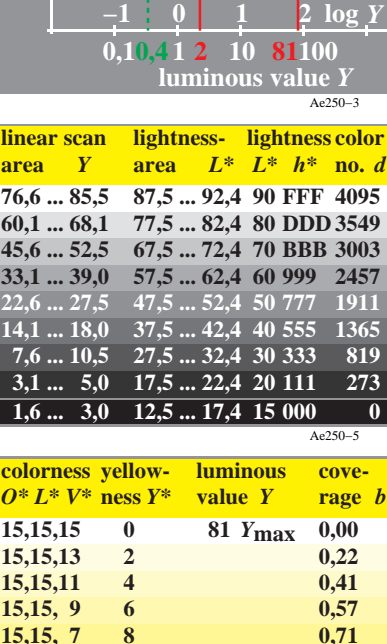

**15,15, 3** 12

-8

Ae250−7

C

 *Y***min**

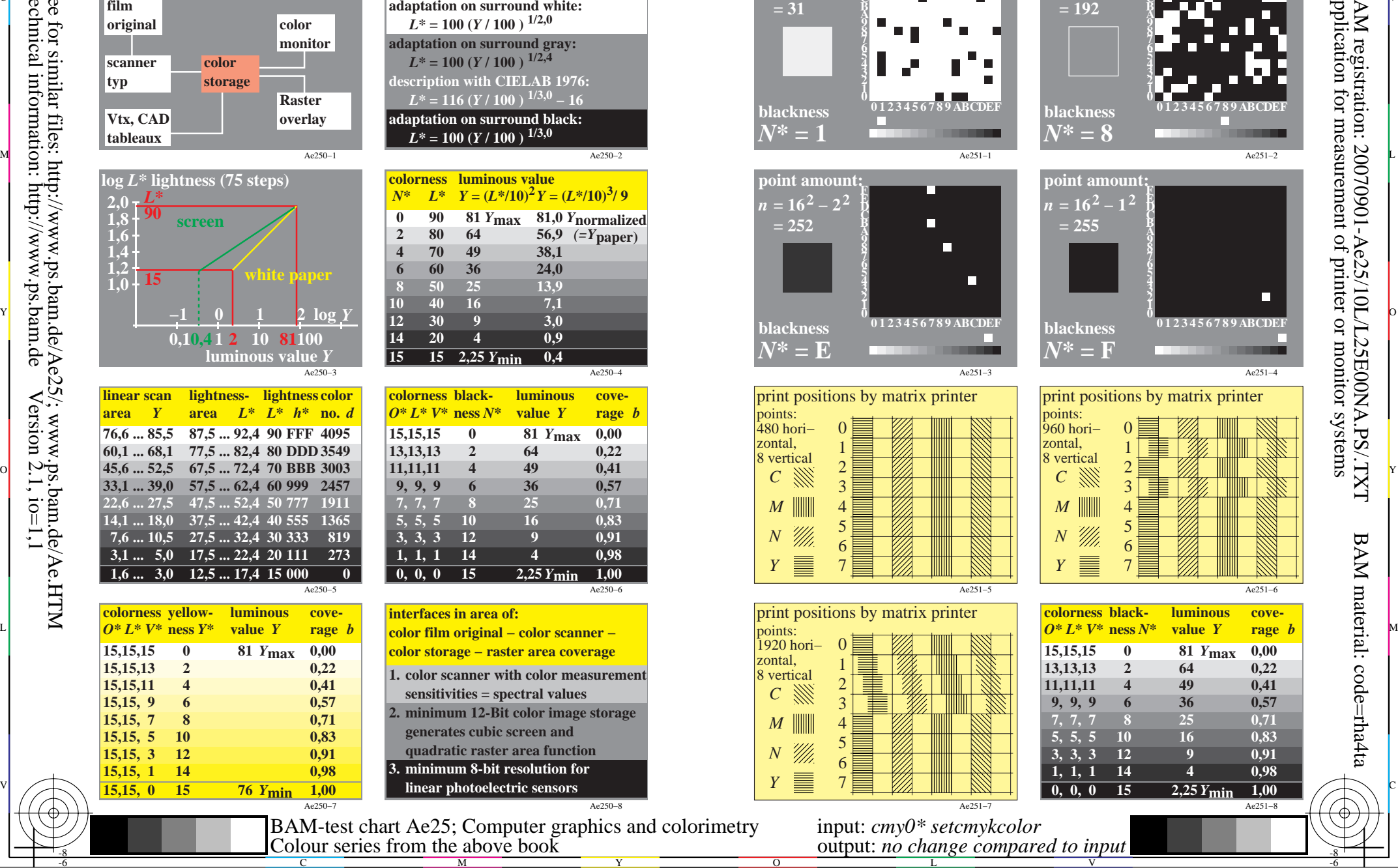

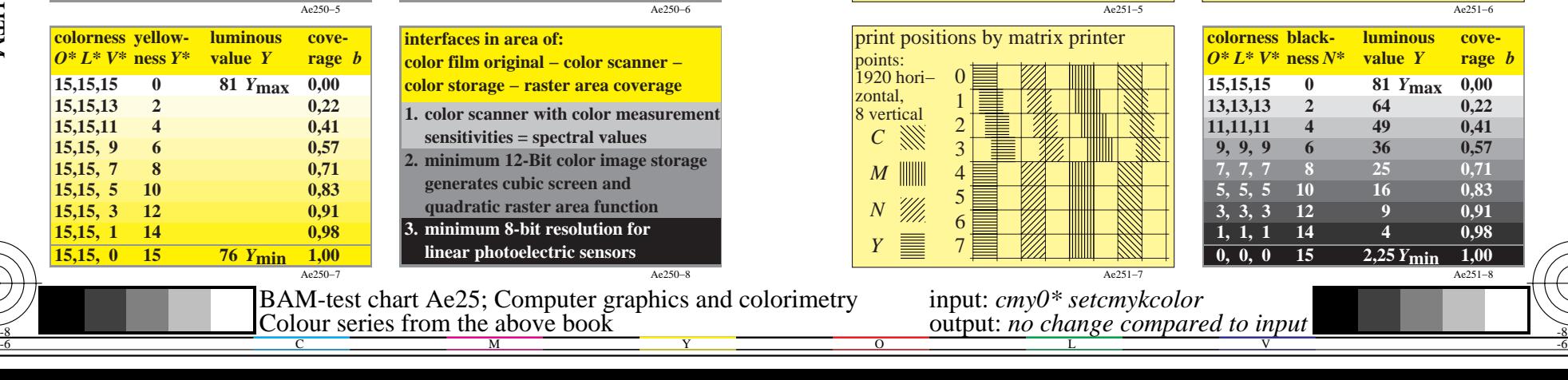

Ae251−8 **3, 3, 3** 12 9<br>1, 1, 1 14 4 **1, 1, 1 14 4 0,98**  $0, 0, 0$  15 2,25  $Y_{\text{min}}$  1,00

8 vertical<br> $C \times$ 

<u>M</u>

▤

*Y N M C*

V

Ae251−6

-6

BAM material: code=rha4ta

**value Y** rage *b*